# **Sistema de Visão Computacional para Inspeção da Corrosão, em estruturas metálicas na indústria do petróleo, gás natural e energias renováveis.**

**Vinícius V. Maurente\*, Nicolle R. Pereira\*\*, Emanuel Estrada\***

*\*Programa de Pós-Graduação em Engenharia de Computação, FURG, Rio Grande, RS Brasil,(e-mail: viniciusvmaurente@gmail.com, emanuelestrada@furg.br) \*\*Centro de Ciências Computacionais, Universidade Federal do Rio Grande FURG, Rio Grande, RS*

**Abstract:** This study investigate and test mechanical solutions of computer vision for protection of structural systems, (carbon steel), using image processing techniques to identify the appearance of the area, (carbon steel). The results obtained in validation carried out using a set of samples, prove the effectiveness of the vision system in helping to detect corrosion in carbon steel.

**Resumo:** Este estudo pretende investigar e testar soluções para um sistema de visão computacional para inspeção da corrosão em aço carbono, utilizando técnicas de processamento de imagens para identificar a corrosão da área analisada, com foco nos atributos visuais da corrosão. Os resultados obtidos em validação realizada empregando-se um conjunto de amostras, comprovam a efetividade do sistema de visão no auxílio à detecção da corrosão em aço carbono.

*Keywords*: corrosion, steel inspection, computer vision, image processing and analysis. *Palavras-chaves*: corrosão, inspeção de aço, visão computacional, processamento e análise de imagens.

# 1. INTRODUÇÃO

Como o petróleo e seus fluídos derivados possuem alguns contaminantes que, além de serem corrosivos, comprometem a qualidade das estruturas metálicas que estão envolvidas na cadeia de exploração, produção e distribuição do petróleo, gás e energias renováveis. Dessa forma, a água, sais e gases presente nestes fluidos podem iniciar um processo de oxidação localizado o que pode comprometer a estrutura metálica (MATTHAIOU, 2021). A corrosão é a forma comum de dano devido ao longo serviço das estruturas onshore e offshore, como navios, FPSO e plataforma em ambientes marinhos hostis. A corrosão não só reduzirá obviamente as propriedades mecânicas da placa estrutural, mas também levará a acidentes catastróficos, causando vítimas, poluição do meio ambiente marinho e graves perdas econômicas (YUAN, 2019). A corrosão é presente em toda cadeia da indústria do petróleo, em estruturas metálicas, gasodutos, plataformas, complexos de refinaria e tanques em distribuidores. Os navios constituem uma das formas mais econômicas de transporte de mercadorias a granel em todo o mundo. A falha estrutural é a principal causa dos destroços de navios e, como tal, as sociedades de classificação impõem extensos esquemas de inspeção para avaliar a integridade estrutural das embarcações. As partes externas e internas do casco podem ser afetadas por diferentes tipos de defeitos típicos de superfícies e estruturas de aço, sendo a corrosão de extrema importância. Hoje em dia, para detectar esses defeitos, as inspeções visuais do casco são realizadas a um grande custo: a embarcação tem que ser esvaziada e situada

em um estaleiro, onde normalmente é necessário instalar plataformas temporárias, elevadores e / ou plataformas móveis para permitir aos trabalhadores uma inspeção de perto (e reparo, se necessário) de todas as diferentes superfícies e estruturas metálicas. Portanto, para evitar a ocorrência de acidentes catastróficos de estruturas de engenharia naval causados pela corrosão, é de grande importância realista realizar a detecção de longo prazo dos danos da corrosão. Métodos tradicionais baseados em visão computacional para detecção de danos estruturais usam principalmente técnicas de processamento de imagem. Uma vantagem significativa das técnicas de processamento de imagem é que quase todos os defeitos superficiais (por exemplo, rachaduras e corrosão) são provavelmente identificáveis.

#### 2. METODOLOGIA

A corrosão é a deterioração de um metal e pode ser identificada visualmente por sua cor e textura. Portanto, o método usa técnicas de visão computacional para extrair partes das imagens que incluem corrosão, com base em sua cor e forma. Este método rastreia a corrosão com base em sua cor. No processo é criado algoritmo de visão computacional para o processamento digital das imagens, implementado com a utilização da linguagem de programação Python e a biblioteca *open source OpenCV* e o processamento em GPU na nuvem do ambiente virtual Google *collaboratory*.

Neste estudo é utilizado um dataset final com 747 imagens. Derivado de 83 imagens originais de tamanho 416x416px com 3 canais RGB que passaram por um processo de fatiamento digital em 9 partes de 138x138px cada. Na

sequência do processamento a função *resize* da biblioteca *opencv* (image = cv2.resize), é utilizada para expandir novamente a imagem (*slice*) para 300x300px. Desta forma cada seguiremos a inspeção da corrosão em cada parte da imagem fatiada, que na sequência do algoritmo de visão computacional executará funções, para percorrer cada pixel da imagem e encontrar fronteiras, bordas e semelhanças de pixel vizinho para ao final na saída(*output*) seja a imagem inspecionada com o destaque de cada defeito (ponto de corrosão) encontrado e desenhando uma borda, bem como quantificar a quantidade de defeitos encontrados e a área de extensão da corrosão. Na sequência será abordado as técnicas de processamento de imagem digital que foram utilizadas para o desenvolvimento do algoritmo de inspeção da corrosão.

#### *2.1 Processamento e análise digital de imagens*

A visão computacional é um campo científico interdisciplinar preocupado com a extração automática de informações úteis de dados de imagem para compreender ou representar o mundo físico subjacente, qualitativa ou quantitativamente. Métodos de visão por computador podem ser usados para automatizar tarefas do córtex visual humano. Os esforços iniciais para a aplicação de métodos de visão por computador começaram na década de 1960, e procuraram extrair informações de forma sobre objetos usando bordas e formas primitivas. Os métodos de visão por computador começaram a considerar problemas de percepção mais complexos com o desenvolvimento de diferentes representações de padrões de imagem. O Processamento e Análise Digital de Imagens (PADI) é uma ferramenta relativamente recente que cresce acompanhando o desenvolvimento dos recursos computacionais. Consiste na utilização de operações matemáticas para alterar os valores dos *pixels* de imagens digitais, modificando-as, para facilitar sua visualização e/ou para proceder à extração de dados quantitativos. Avanços recentes nas técnicas de visão computacional foram amplamente alimentados por meio do aprendizado de ponta a ponta usando redes neurais artificiais (ANNs) e redes neurais convolucionais (CNNs). A câmera fornece imagens que são processadas digitalmente e gravadas em uma memória não-volátil presente no equipamento. Um *software* é desenvolvido para verificar as imagens e, ao mesmo tempo, identificar as não-conformidades presentes. Estas informações serão utilizadas como orientador na tomada de decisão acerca do processo de manutenção que deverá ser utilizado para o mapeamento e resolução dos defeitos encontrados (BERTO, C.A. 2013).

Aplicando os conceitos de processamento digital de sinais, Jähne (2002) aborda com propriedade o Processamento Digital de Imagens, que contempla como principio a captura de uma imagem, a qual, normalmente, corresponde à iluminação que é refletida na superfície dos objetos, realizada através de um sistema de aquisição. Após a captura por um processo de digitalização, uma imagem precisa ser representada de forma apropriada para tratamento computacional. Imagens podem ser representadas em duas ou mais dimensões.

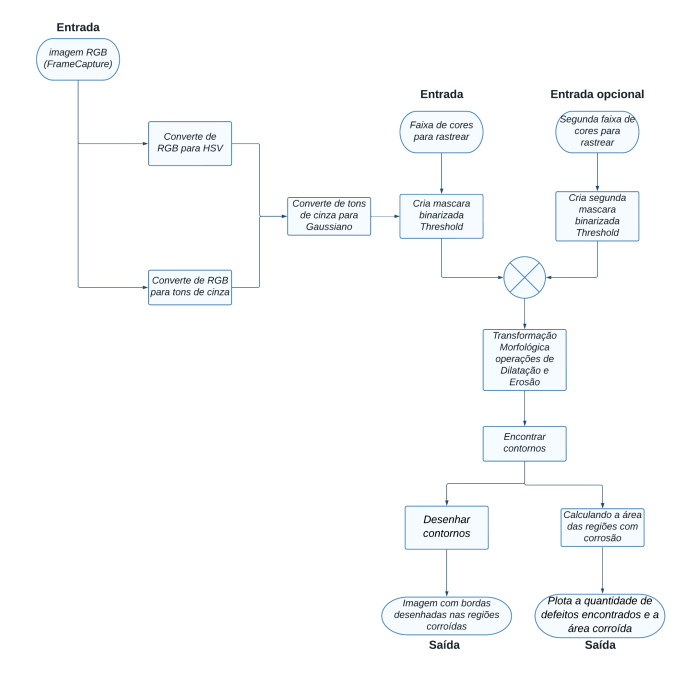

Fig. 1: Fluxograma método de processamento de imagem.

Não é clara a fronteira entre o processamento de imagens e a visão computacional. O espectro que vai do processamento de imagens até a visão computacional pode ser dividido em três níveis: baixo-nível, nível-médio e alto-nível. Os processos de baixo-nível envolvem operações primitivas, tais como a redução de ruído ou melhoria no contraste de uma imagem. Os processos de nível-médio são operações do tipo segmentação (particionamento da imagem em regiões) ou classificação (reconhecimento dos objetos na imagem). Os processos de alto-nível estão relacionados com as tarefas de cognição associadas com a visão humana (MARENGONI, 2019).

# *2.2 Modelo HSV*

*Hue, Saturation, Value color model* (HSV) é uma projeção do cubo RGB para um ângulo de croma não linear, porcentagem de saturação radial e valor de luminância. Matiz define o intervalo de cores de 0 a 360 graus. Saturação é uma medida de diluição pela luz branca com um intervalo [0,1]. O valor é o brilho da cor com um intervalo [0, 1]. O espaço HSV é representado graficamente como cilindro, figura 2. É útil para o rastreamento de cores, aplicando o filtro HSV na imagem analisada com pontos de corrosão.

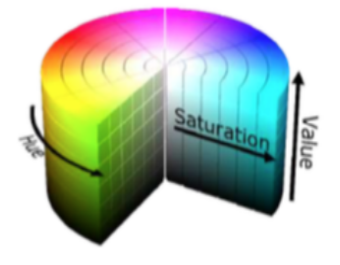

Fig. 2: HSV - sistema de cores.

#### *2.3 Imagem em tons de cinza*

A imagem conforme descrito acima representa a imagem em tons de cinza. Seu elemento na matriz da imagem representa um *pixel* (abreviação de elemento de imagem) e descreve a intensidade de cinza a ser exibida. A faixa de intensidade do cinza, a Figura 3 tem 256 valores possíveis, sendo 0 preto e 255 branco. Na Figura 4 a imagem do *dataset*, em tons de cinza (*grayscale)*.

| $0 =$ Black |                  |               |
|-------------|------------------|---------------|
|             | $128$ = Mid-Gray | $255 =$ Where |

Fig. 3: Tons de cinza, range de intensidade.

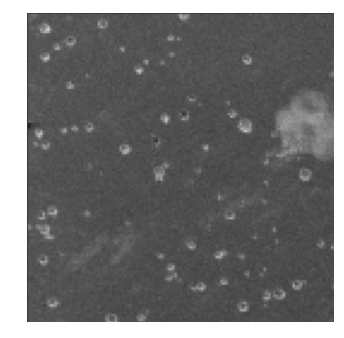

Fig. 4: Imagem em tons de cinza - *grayscale*.

# *2.4 Imagem com filtro Gaussian Blur*

Um filtro Gaussiano tem os valores da máscara determinados a partir de uma função bidimensional Gaussiana discreta, com média igual a zero e desvio padrão σ, como mostrado na equação 1:

Gauss(x, y) = 
$$
\frac{1}{2\pi\sigma^2}
$$
 exp( $\frac{-(x^2 + y^2)}{2\sigma^2}$  (1)

onde x e y são as posições na máscara e *Gaussian*(x, y) dá o valor a ser colocado na posição(x, y) da máscara. Os filtros Gaussianos são filtros de média e são utilizados para suavizar a imagem de forma ponderada e simétrica. Um exemplo de máscara Gaussiana aplicado na imagem inspecionada é apresentado à Figura 5.

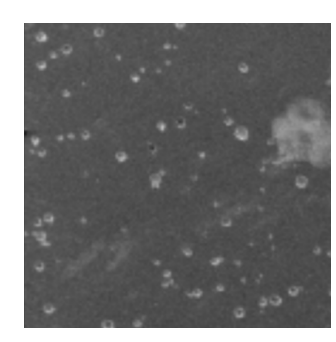

Fig. 5: Filtro *Gaussian Blur.*

# *2.5 Histograma*

Os histogramas são ferramentas de processamento de imagem que possuem grande aplicação prática. Os histogramas são determinados a partir de valores de intensidade dos *pixels*. Entre as principais aplicações dos histogramas estão a melhora da definição de uma imagem, a compressão de imagens, a segmentação de imagens ou ainda descrição de uma imagem (MARENGONI, 2019).

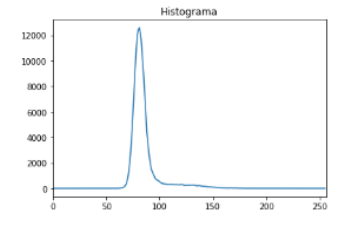

Fig. 6: Histograma imagem *grayscale dataset*.

# *2.6 Threshold (Binarização da imagem)*

*Threshold* ou limiar, para cada pixel, o mesmo valor de limite é aplicado. Se o valor do *pixel* for menor que o limite, ele é definido como 0, caso contrário, é definido como um valor máximo. A função *cv.threshold* é usada para aplicar o limite. No limiar simples, usamos um valor global como limite. Mas isso pode não ser bom em todos os casos, por exemplo, se uma imagem tiver diferentes condições de iluminação em diferentes áreas. Nesse caso, a limiarização adaptativa pode ajudar. Portanto, obtemos diferentes limiares para diferentes regiões da mesma imagem, o que dá melhores resultados para imagens com iluminação variável.

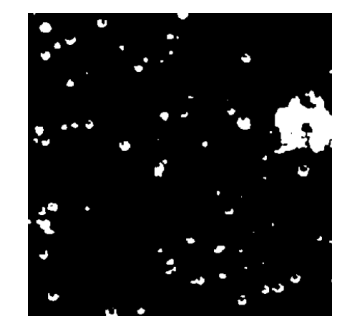

Fig. 7: Imagem binarizada com *Threshold*.

# *2.7 Transformações Morfológicas*

As transformações morfológicas são algumas operações simples baseadas na forma da imagem. Normalmente é executado em imagens binárias. Ele precisa de duas entradas, uma é a nossa imagem original, a segunda é chamada de elemento estruturante ou *kernel* que decide a natureza da operação. Processamento Morfológico de Imagens (PMI), tem sido utilizado em muitos contextos e aplicações. Trata-se de uma teoria para análise da forma e estruturas dos objetos, o que a torna também, uma técnica poderosa na análise de imagens (SOILLE, 2004). Independente da forma de análise das estruturas da imagem, duas transformações fundamentais na MM são a erosão e a dilatação, das quais derivam-se a maioria dos operadores morfológicos. Erosão e dilatação são denotadas por b e b, respectivamente, onde b refere-se ao EE utilizado na operação. Ambos os operadores fundamentais podem ser definidos para imagens binárias, cujas operações são baseadas na teoria de conjuntos, e para as imagens em tons de cinza. A definição da erosão e dilatação para uma imagem f discreta em tons de cinza é dada pelas equações 2 e 3, respectivamente (AZEVEDO, 2010).

$$
\varepsilon_{B}\left(f\right)=\bigwedge_{b\in B}f_{-b}.
$$

$$
\delta_B(f) = \bigvee_{\mathbf{b} \in \mathcal{B}} f_{-b} \quad (3)
$$

### *2.8 Erosão*

A ideia básica de erosão é apenas como a erosão do solo, ela desgasta os limites do objeto de primeiro plano (sempre tentar manter o primeiro plano em branco). O *kernel* desliza pela imagem (como na convolução 2D). Um *pixel* na imagem original (1 ou 0) será considerado 1 apenas se todos os *pixels* sob o *kernel* forem 1, caso contrário, ele é corroído (reduzido a zero). Então o que acontece é que, todos os *pixels* próximos ao limite serão descartados dependendo do tamanho do *kernel*. Portanto, a espessura ou o tamanho do objeto em primeiro plano diminui ou simplesmente a região branca diminui na imagem. É útil para remover pequenos ruídos brancos, destacar dois objetos conectados, etc.

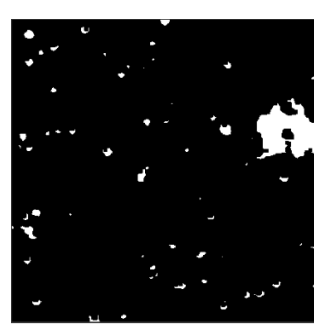

Fig. 8: Imagem Erodida

# *2.9 Dilatação*

É exatamente o oposto da erosão. Aqui, um elemento de *pixel* é '1' se pelo menos um *pixel* sob o *kernel* for '1'. Portanto, aumenta a região branca na imagem ou o tamanho do objeto em primeiro plano aumenta. Normalmente, em casos como remoção de ruído, a erosão é seguida de dilatação. Porque a erosão remove ruídos brancos, mas também encolhe nosso objeto. Então, nós dilatamos. Como o ruído acabou, eles não voltarão, mas nossa área de objeto aumenta. Também é útil para juntar partes quebradas de um objeto.

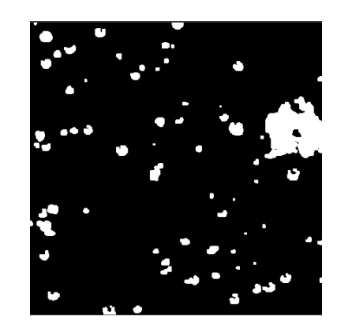

Fig. 9: Imagem Dilatada.

# *2.10 Imagem Morfológica*

No contexto de modelagem das informações espaciais, o Processamento Morfológico de Imagens (PMI) oferece poderosas ferramentas de análise no domínio espacial, com a maioria dos operadores definidos com base em transformações de vizinhança da imagem, amplamente utilizada em tarefas como filtragem, segmentação, comparação de formas, etc. (CURIC et al., 2014). Trata-se de uma teoria para análise da forma e estruturas dos objetos, o que a torna também, uma técnica poderosa na análise de imagens (SOILLE, 2004). As transformações levam em consideração a vizinhança do *pixel* analisado da imagem de entrada e a conectividade dada pela configuração do EE, cujo resultado é atribuído ao *pixel* correspondente na imagem de saída. Assim, a conectividade entre os *pixels* torna-se importante para estabelecer objetos e componentes de regiões em uma imagem (SOILLE, 2004). Na morfologia sobre imagens em tons de cinza, as transformações ocorridas nas imagens levam em consideração os valores de intensidade do *pixel* mais escuro (mínimo), como pode ser visto em b (equação 2), que considera o ínfimo Λ dos valores do conjunto de *pixels* sob a influência de b; e o valor mais claro (máximo) no caso da b (equação 3) dada pelo supremo Ⅴ dos valores do conjunto de *pixels* sob a influência de b. A dualidade desses operadores resultam em efeitos opostos sobres as imagens, enquanto a dilatação causa um clareamento e alargamento dos picos (padrões claros) da imagem, a erosão ocasiona um escurecimento e alargamento dos vales (padrões escuros) (AZEVEDO, 2010).

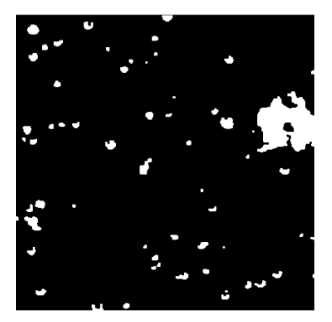

Fig. 10: Imagem Morfológica.

Os filtros morfológicos são exemplos de operadores não lineares derivados da erosão e dilatação, com a finalidade de remover seletivamente estruturas presentes na imagem, ao mesmo tempo em que preservam outros objetos. Trata-se de operações de vizinhanças, cujo resultado mostra como os objetos da imagem interagem com o elemento estruturante definido (forma e tamanho).

#### *2.11 Encontrando e desenhando contornos*

Os contornos podem ser explicados simplesmente como uma curva que une todos os pontos contínuos (ao longo da fronteira), tendo a mesma cor ou intensidade. Os contornos são uma ferramenta útil para análise de formas e detecção e reconhecimento de objetos. Para desenhar os contornos, a função *cv.drawContours* é usada. Ele também pode ser usado para desenhar qualquer forma, desde que você tenha seus pontos de limite (*OpenCV* Docs, 2021). Uma borda em uma imagem é caracterizada por uma mudança, normalmente abrupta, no nível de intensidade dos *pixels*. Os detectores de borda são definidos para encontrar este tipo de variação nos pixels e quando estes *pixels* estão próximos eles podem ser conectados formando uma borda ou um contorno e assim definindo uma região ou objeto. Variações nos níveis de intensidade dos *pixels* podem ser determinadas pelas derivadas primeira e/ou derivada segunda. Alguns métodos de determinação de borda utilizam estas técnicas. O processo consiste em definir máscaras que caracterizem estas variações e em seguida fazer a convolução da imagem pela máscara (MARENGONI, 2019).

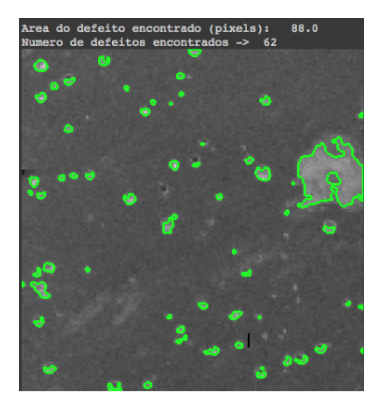

Fig. 11: Contorno dos defeitos encontrados.

#### 3. RESULTADOS E DISCUSSÃO

De modo a validar o sistema de visão computacional, desenvolvido para inspeção e detecção de defeitos (corrosão), foram selecionadas 35 imagens, onde cada uma das amostras de metal com corrosão são as imagens carregadas no algoritmo de visão. Cada uma das imagens foi processada pelo sistema de inspeção, de modo a correta identificação dos defeitos presentes em cada parte da superfície da amostra observada.

Na figura 12 são apresentados alguns dos resultados na detecção de defeitos obtidos ao longo da inspeção, para diferentes amostras de metal com a presença de corrosão. E a partir do desenho dos contornos dos defeitos é possível quantificar e isolar cada defeito. Sendo assim possível, obter tanto a área de cada defeito bem como a área total corroída na imagem processada.

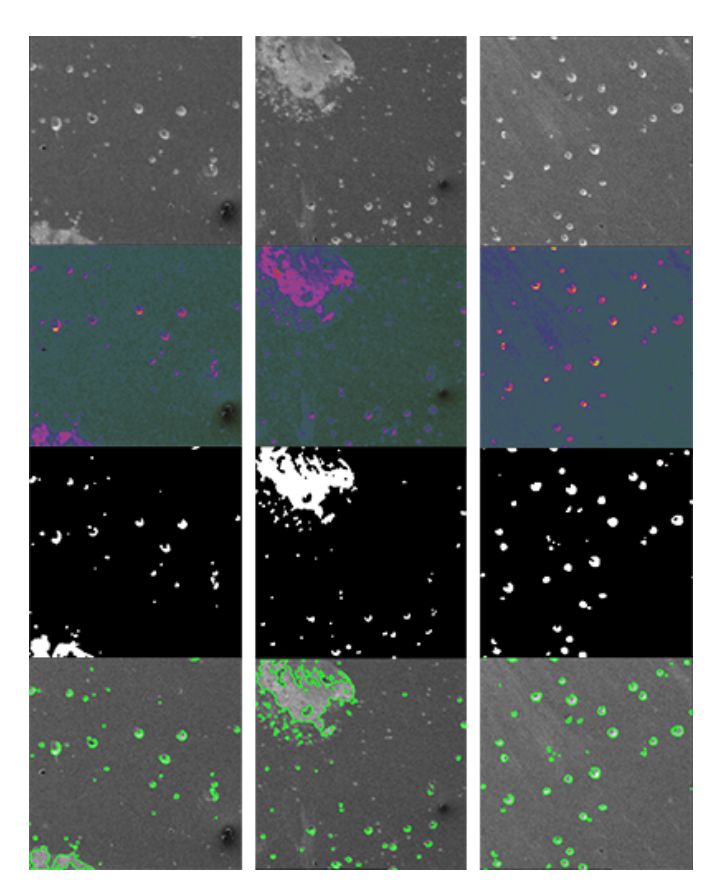

Fig. 12: Alguns resultados nas etapas de processamento

**Tabela 1** - Resultados de Inspeção

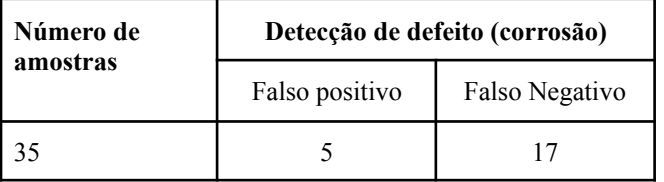

Considerando as etapas necessárias para a inspeção completa, composta pelo carregamento da imagem no *drive*, tratamento e processamento digital da imagem, a taxa de acerto na detecção da corrosão foi de 96% das amostras.

Em relação a estes resultados, observou-se que a ocorrência de falsos positivos 14,39% e negativos 48,56%, na etapa de threshold se deve ao fato de que a diferença das intensidades associadas a não padronização do *dataset*, dificultando a definição de um limiar adequado para cada etapa das segmentações.

Na Tabela 2 são apresentados os tempos médios necessários das principais etapas envolvidas no processamento de cada imagem, levando em conta a interação humana.

Tabela 2 - Tempos médios de processamento de cada amostra

| <b>Estapas</b>             | Tempo(s) |  |
|----------------------------|----------|--|
| Carregando imagem          | 1,62     |  |
| Redefinição do tamanho     | 0,82     |  |
| Filtro Gaussiano           | 1,55     |  |
| <b>Filtro HSV</b>          | 1,66     |  |
| Converter em tons de cinza | 1,23     |  |
| Binarização da imagem      | 1,22     |  |
| Imagem morfológica         | 3,07     |  |
| Contorno dos defeitos      | 1,72     |  |
| Tempo total da inspeção    | 12,89    |  |

#### 4. CONCLUSÕES

É possível perceber o grande impacto que a corrosão causa na cadeia do petróleo, gás e energias renováveis como um todo. A indústria do petróleo atualmente demanda por novas soluções em tecnologia para mitigar a corrosão. A computação e automação, bem como outras áreas, integram de forma multidisciplinar as competências necessárias para atender um mercado cada vez mais exigente e com diversos desafios de engenharia. Neste trabalho, foi apresentado uma técnica de processamento de imagens digitais para detecção da corrosão, baseado em visão computacional e que está sendo desenvolvido utilizando bibliotecas de tecnologias abertas (*open source*). O uso de *ROV* ou Veículo Remotamente Operado (*Remote Operated Vehicle*) e *VANT* Veículo Aéreo Não Tripulado (tradução do termo *UAV – Unmanned Aerial Vehicle*) já é realidade e uma camada de inteligência se faz necessária para ser embarcada nesses veículos. A indústria do petróleo mundial demanda por novas tecnologias e sistemas de visão computacional inteligentes, para o mapeamento e detecção de corrosão em seus ativos de forma mais precisa. Sensores e algoritmos podem substituir os humanos na inspeção de lugares com difícil acesso e com alto grau de risco, tanto *onshore* como *offshore*.

Alguns resultados prévios, analisando imagens com corrosão para preparação deste trabalho, demonstram que ainda existem desafios pela frente, mas os ensaios mostram o sistema de visão ser capaz de processar a imagem e isolar os defeitos. Outros ajustes e incrementos já estão sendo desenvolvidos para extração dos dados e melhor acurácia do sistema.

#### AGRADECIMENTOS

"O presente trabalho foi realizado com apoio financeiro do Programa de Recursos Humanos da Agência Nacional do Petróleo, Gás Natural e Biocombustíveis – PRH-ANP, suportado com recursos provenientes do investimento de empresas petrolíferas qualificadas na Cláusula de P, D&I da Resolução ANP nº 50/2015."

#### REFERÊNCIAS

- Azevedo, S, C. (2018) Detecção e remoção automática dos efeitos das sombras de áreas urbanas em imagens multiespectrais com alta resolução. Tese (Doutorado UNESP) - São Paulo, SP, Brasil.
- Berto, C.A. (2013). Sofware para identificação de corrosão interna nas tubulações dos gasodutos a partir de imagens gravadas por um robô de inspeção. *Tese Doutorado*. Universidade Estadual de Campinas - SP, Brasil.
- Chandler, K. A. (1985) Marine and Offshore Corrosion: Marine Engineering Series. Butterworth-Heinemann, isbn: 0408011750.
- Gonzales, R. C.; Woods, R. E. (2000) Processamento de Imagens Digitais. 1.ed., Edgard Blucher.
- Jiang, P. (2018). Machine learning methods for corrosion and stress corrosion cracking risk analysis of engineered systems. School of Materials Science and Engineering. Thesis PhD. The University of New South Wales, Sydney.
- Marengoni, M. Stringhini, D. (2019). Tutorial: Introdução à Visão Computacional usando OpenCV. *Revista de Informática Teórica e Aplicada*. Vol 16.
- Matthaiou, A. (2021). Corrosion Detection with Computer Vision and Deep Learning. *Master Thesis.* School of Naval Architecture and Marine Engineering. National Tech University of Athens.
- Maurente, V. V.; Stivanello, M. E.; Possamai, G. G. (2015) Desenvolvimento de um Sistema de visão computacional para identificação automática de Defeitos na Produção Madeireira. In: Seminário de Ensino, Pesquisa, Extensão e Inovação. Sepei 2015. Florianópolis: Instituto Federal de Santa Catarina - IFSC.
- Soille, P. (2004) Morphological Image Analysis. Berlin. Springer-Verlag, 391p.
- Yuan, Y., Yang, Y., Yanpeng, W., and Xuefeng, Z. (2019). Artificial intelligence-based hull structural plate corrosion damage detection T and recognition using convolutional neural network. School of Naval Architecture & Ocean Engineering, Dalian University of Technology, Liaoning, China.